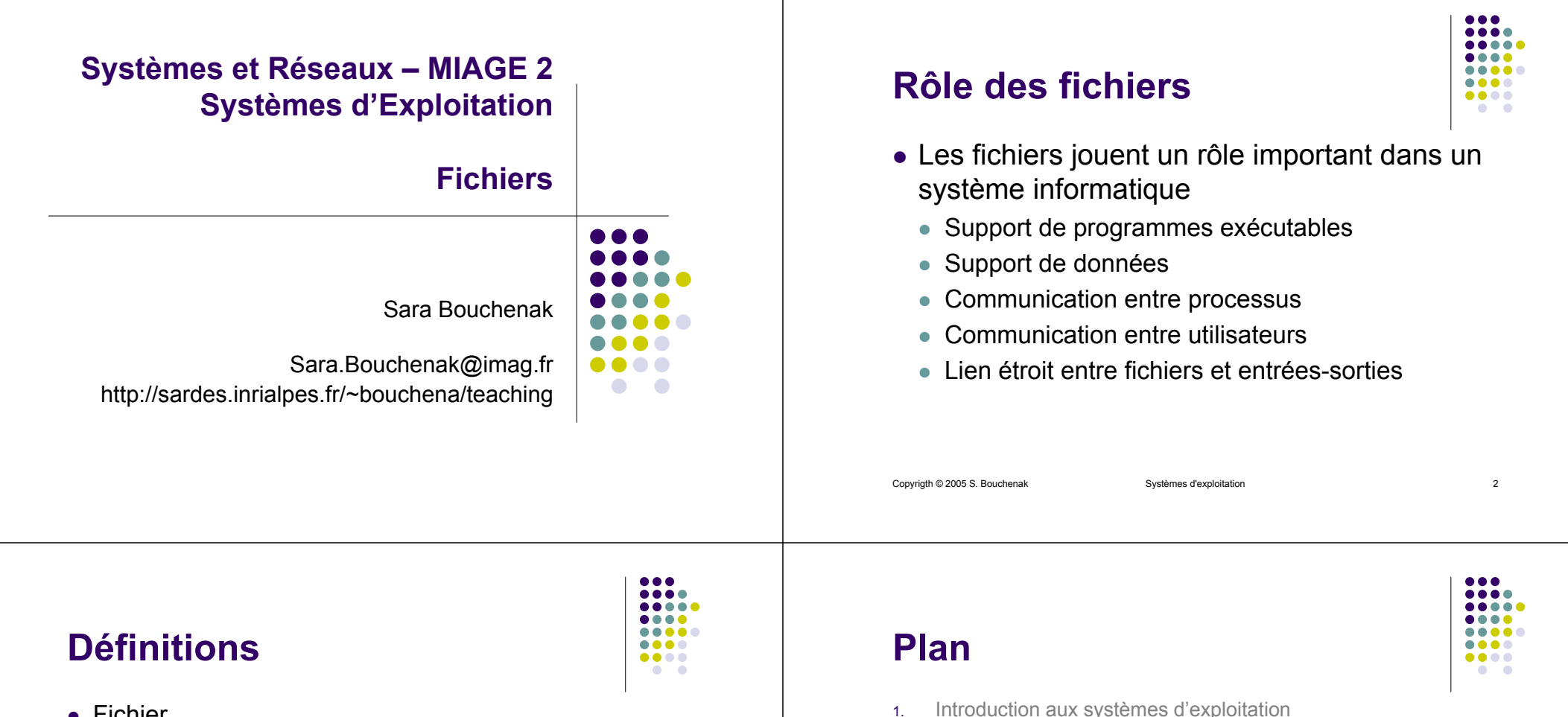

- Fichier
	- Ensemble d'informations regroupées en vue de leur conservation et de leur utilisation dans un système informatique
- Système de gestion de fichier (SGF)
	- Sous-système d'un système d'exploitation
	- $\bullet$  Rôle
		- Conservation permanente (sur disque) des fichiers
		- Organisation logique et désignation des fichiers
		- Partage et protection des fichiers
		- Réalisation des fonctions d'accès aux fichiers

Copyrigth © 2005 S. Bouchenak Systèmes d'exploitation 3

- 
- 5.Mémoire

2.

3.

*4.*

z

z

z

z

z

6.Etude de cas

Processus

*Fichiers*

Gestion des processus

*Fonctions d'accès aux fichiers*

*Flots, entrées-sorties, tubes*

*Notions de réalisation*

*Désignation*

*Protection*

Copyrigth © 2005 S. Bouchenak **Systèmes d'exploitation** and the systèmes d'exploitation

### **Désignation des fichiers**

- $\bullet$  Principe de la désignation symbolique
	- Organisation hiérarchique en arbre
	- Nœuds intermédiaires de l'arbre : répertoires (*directories*)
	- Nœuds terminaux de l'arbre : fichiers simples (*files*)
	- Nom absolu d'un fichier : chemin d'accès depuis la racine de l'arbre (*path*)

Copyrigth © 2005 S. Bouchenak Systèmes d'exploitation 5

### **Désignation des fichiers (3)**

- Divers raccourcis simplifient la désignation
	- Nom relatif au répertoire courant
		- $\bullet$  Si le répertoire courant = /home/machine1 alors on peut utiliser les noms relatifs dupont/fich1, dupont/fich2
	- Désignation du père
		- $\bullet$  Si le répertoire courant = /home/machine1/dupont alors on peut utiliser ../durand/fich1

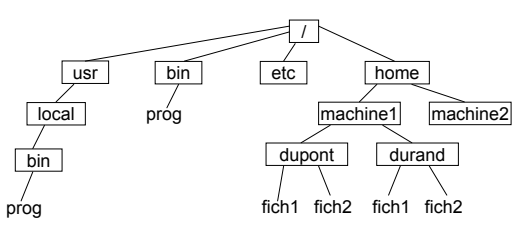

Copyrigth © 2005 S. Bouchenak Systèmes d'exploitation 7

### .... ....  $\bullet\bullet\bullet\bullet$  $\bullet$   $\bullet$

 $\bullet\bullet\bullet\bullet$ 

### **Désignation des fichiers (2)**

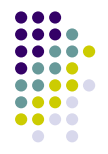

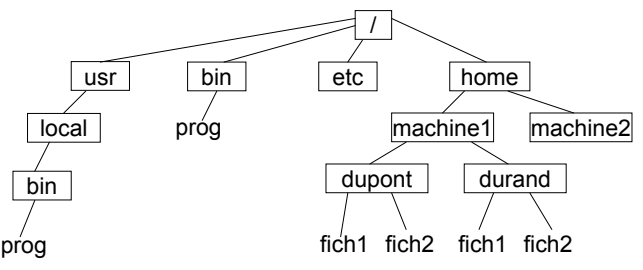

• Exemples de noms absolus :

//bin/usr/local/bin/prog /home/machine1/dupont/fich1 /home/machine1/durand/fich1

Copyrigth © 2005 S. Bouchenak Systèmes d'exploitation

### **Désignation des fichiers (4)**

....  $\bullet\bullet\bullet\bullet$  $\bullet$ 

- Autres raccourcis
	- Liens symboliques
		- Si répertoire courant = /home/macine1/durand
		- Création du lien : ln –s /usr/bin/prog monprog
		- **Dans le répertoire courant, le nom** *monprog* **désigne maintenant le** fichier */usr/local/bin/prog*
		- Un lien n'est qu'un raccourci, si le fichier cible est supprimé, le lien devient invalidee  $\longrightarrow$  /

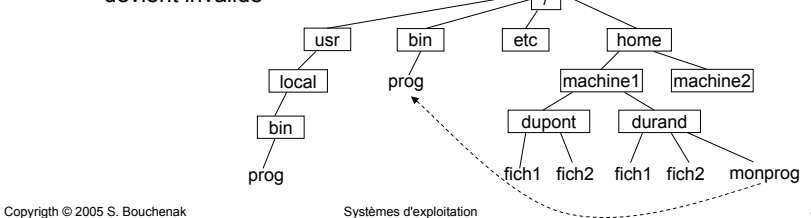

### **Désignation des fichiers (5)**

- Répertoire courant
	- Répertoire dans lequel on est situé
	- Commande *pwd* : pour connaître le nom absolu du répertoire courant
- Répertoire de base
	- Par défaut, tout utilisateur a un répertoire de base (*home directory*)

Copyrigth © 2005 S. Bouchenak Systèmes d'exploitation 9

 $\bullet$  Exemple : */home/machine/dupont* pour l'utilisateur dupont, un raccourci est *~dupont*

- Contenu d'un répertoire
	- Commande *ls*
	- z Exemple 1 : <unix> ls /homemachine1 machine2 $\langle$ unix $\rangle$
	- Exemple 2 : Si répertoire courant est /home/machine1/dupont <unix> lsfich1 fich2 $\langle$ unix $\rangle$
- Changement de répertoire courant
	- Commande *cd <nom du nouveau répertoire>*
	- $\bullet$ *cd* sans paramètre ramène au répertoire de base

```
Copyrigth © 2005 S. Bouchenak Systèmes d'exploitation 10
```
**Règles de recherche**

- ....
- Les noms des commandes tapés dans un shell sont des raccourcisExemple : *ls*, *gcc*
- Ces raccourcis permettent d'éviter de taper le noms absolu du fichier exécutable (programme) de la commandeExemple : */bin/ls*, */usr/local/bin/gcc*
- Comment est-ce que le shell retrouve le fichier exécutable correspondant à une commanderaccourcie ?

### **Règles de recherche (2)**

- $\bullet\bullet\bullet\bullet$
- Variable d'environnement PATH
	- Commande *echo* : valeur de la variable PATH <unix> echo \$PATH /usr/local/bin:/usr/bin:/usr/j2se/bin <unix>
	- Répertoires de le variable PATH successivement explorés pour rechercher un fichier portant le nom de la commande-raccourcie tapée
	- Ordre des répertoires dans le PATH important

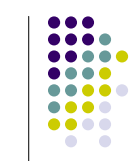

### **Règles de recherche (3)**

- **•** Commande *which* 
	- Indique le nom absolu du fichier qui sera exécuté par cette commande
	- $\bullet$  Exemple : <unix> which gcc /usr/local/bin/gcc <unix>
	- **Example 2** Comment fonctionne la commande *which* ?
- Vous avez écrit un programme qui s'appelle *gcc* et vous voulez l'exécuter (et pas le *gcc* correspondant à */usr/local/bin/gcc*). Deux solutions ; lesquelles ?
	- Exécuter *./gcc* (dans le répertoire où se trouve votre programme)
	- Redéfinir la variable d'environnement PATH
- Copyrigth © 2005 S. Bouchenak Systèmes d'exploitation 13

# **Variables d'environnement**

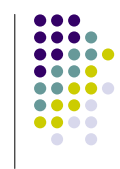

- Commande *env* : affichage de l'ensemble des variables d'environnement définies dans un shell et de leurs valeurs
- Commande *setenv* :
	- Définition d'une nouvelle variable d'environnement, exemple : seteny CLASSPATH .: /classes
	- $\bullet$  Modification de la valeur d'une variable existante, exemple : setenv PATH .:\$PATH
- Commande *unsetenv* : élimination d'une variable d'environnement

Copyrigth © 2005 S. Bouchenak Systèmes d'exploitation 14

### **Utilisations courantes des fichiers**

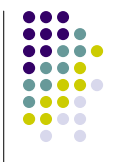

- Programmes exécutables
	- Commande du système ou commande créée par un utilisateur
	- $\bullet\,$  Exemple : Produire un programme exécutable dans un fichier<unix> gcc –o prog prog.c
	- Exemple : Exécuter un fichier exécutable (programme) <unix> ./prog

### **Utilisations courantes des fichiers (2)**

- Fichiers de données
	- $\bullet$  Exemples :
		- Programmes sources
		- Images
		- **Audio/vidéo**
	- Convention : suffixe à la fin du nom de fichier, selon le type de données, exemples :
		- .c pour fichier de programmes sources C
		- .gif pour fichiers d'images
		- .ps pour fichier PostScript

....

 $\bullet\bullet\bullet\bullet$ 

Copyrigth © 2005 S. Bouchenak Systèmes d'exploitation 17 **Plan**1. Introduction aux systèmes d'exploitation 2. Processus3. Gestion des processus *4. Fichiers*z *Désignation* z *Fonctions d'accès aux fichiers* z *Flots, entrées-sorties, tubes* z *Protection* z *Notions de réalisation* 5. Mémoire6.Etude de cas

# **Utilisation de fichiers dans le langage de commande (2)**

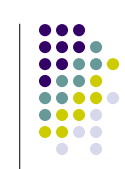

- Détruire un fichier
	- $\bullet$  rm  $\leq$ nom du fichier $\geq$
	- $\bullet$  Il est recommandé d'utiliser la commande *rm –i* (demande de confirmation avant suppression effective)
- Détruire un répertoire
	- rmdir <nom du répertoire>
	- Le répertoire doit être initialement vide

### **Utilisation de fichiers dans le langage de commande (shell)**

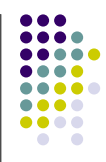

- Créer un fichier
	- $\bullet$  Le plus souvent, les fichiers sont créés par des applications directement, non directement par le langage de commande
		- Exemple : éditeur de texte
	- On peut néanmoins créer explicitement un fichier dans le langage de commande (c.f. entrées-sorties plus loin)

### • Créer un répertoire

- mkdir <nom du nouveau répertoire>
- Le répertoire créé est initialement vide

Copyrigth © 2005 S. Bouchenak Systèmes d'exploitation 18

## **Convention pour les noms de fichiers/répertoires**

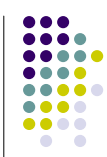

- \* désigne n'importe quelle chaîne de caractères dans le nom d'un fichier ou répertoire
- Exemples d'utilisation
	- $\bullet$  rm  $*$  o :

détruit tous les fichiers dont le nom se termine par .o

 $\bullet$  ls a\*z :

affiche tous les fichiers et répertoires dont le nom commence par *a* et se termine par *z*

### **Interface système pour l'utilisation de fichiers**

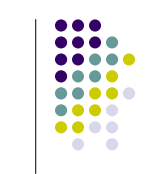

- $\bullet\,$  Descripteur de fichier
	- Au niveau de l'interface d'appels système, un fichier est représenté par un descripteur
	- Les descripteurs sont représentés par des entiers
- Ouverture d'un fichier
	- Avant d'utiliser un fichier, il faut l'ouvrir pour lui allouer un descripteur
	- $\bullet$  Exemple : fd = open("/home/machine/durand/fich", O\_RDONLY, 0)
		- Fichier ouvert en lecture seule (O\_RDONLY), autres modes d'ouverture (O\_WRONLY, O\_RDWRITE)
		- **•** Le fichier est crée s'il n'existe pas (voir également *creat*)
		- Le descripteur de fichier alloué est retourné (-1 si erreur)

Copyrigth © 2005 S. Bouchenak Systèmes d'exploitation 21

### **Interface système pour l'utilisation de fichiers (3)**

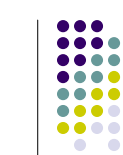

- Position courante dans un fichier
	- A l'ouverture du fichier, la position courant dans le fichier est initialisée à 0
	- $\bullet$  Cette position est déplacée
		- **Indirectement, par les opérations de lecture (***read***) et** d'écriture (*write*), (c.f. détails plus loin)
		- z Directement, par l'opération *lseek*

### **Interface système pour l'utilisation de fichiers (2)**

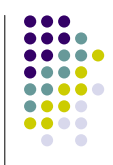

- $\bullet$  Fermeture de fichier
	- Quand on a fini d'utiliser un fichier, il faut le fermer
	- Commande : close(fd)
	- Le descripteur *fd* n'est plus utilisable ; il pourra être réalloué par le système

Copyrigth © 2005 S. Bouchenak Systèmes d'exploitation 22

### **Position dans un fichier**

- $\bullet$  Exemple
	- Soient :
		- $\bullet$  fd, un descripteur de fichier
		- sa position courante = 21
		- $\bullet$  sa taille courante = 62
	- Cas 1 : lseek(fd, 30, SEEK\_CUR)
		- $\bullet$  +30 octets depuis la position courante
		- nouvelle position = 51, taille = 62
	- Cas 2 : lseek(fd, 71, SEEK\_SET)
		- $\bullet$  place le pointeur à la position 71
		- nouvelle position = 71, taille = 71

# $\bullet\bullet\bullet\bullet$

### **Interface système pour l'utilisation de fichiers :** *read*

### **p = read(fd, buf, 6)**

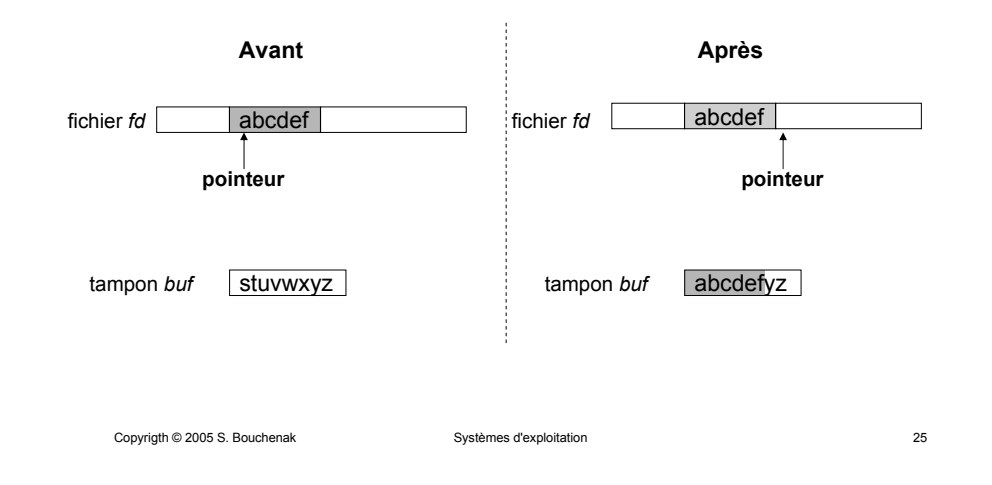

### **Interface système pour l'utilisation**   $\bullet\bullet\bullet\bullet\bullet$ .... ..... **de fichiers :** *read* **(2)**  $\bullet\bullet\bullet\bullet$  $\bullet$   $\bullet$

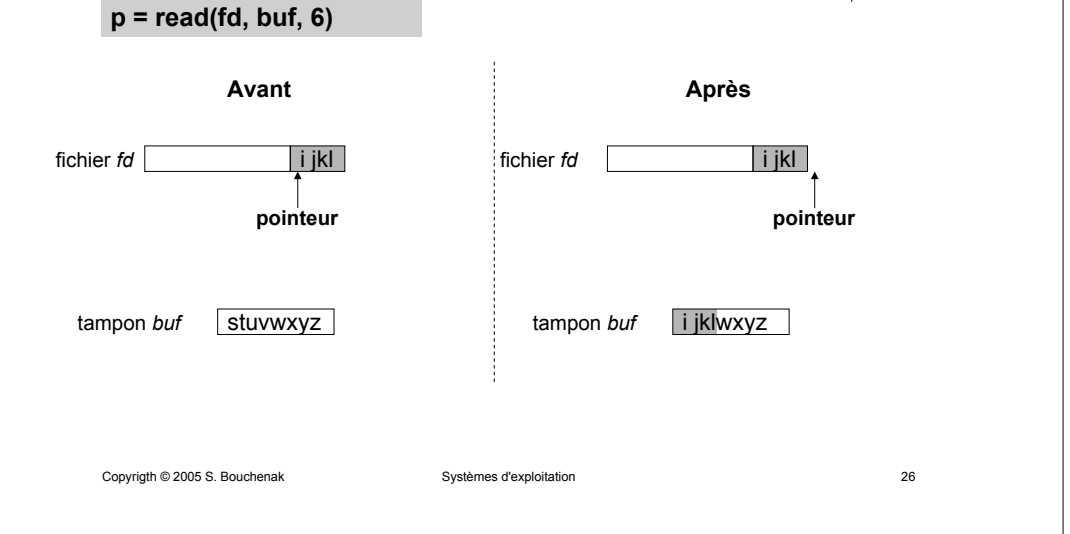

### **Interface système pour l'utilisation de fichiers :** *write*

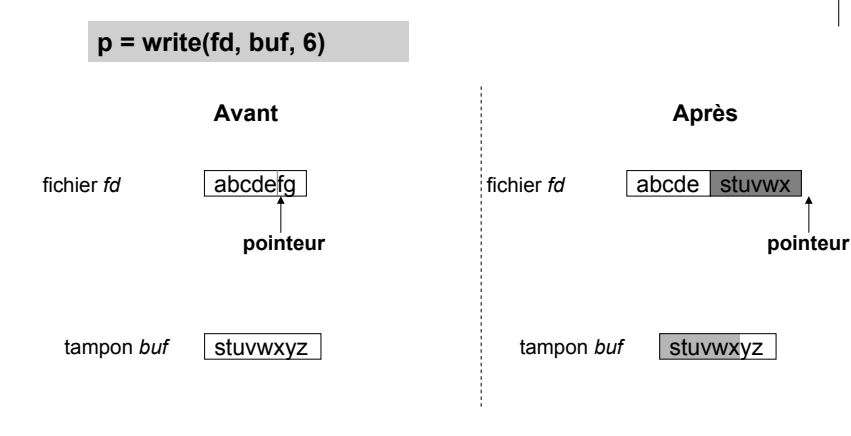

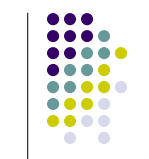

. . . . ....

....

 $\bullet\bullet\bullet\bullet$ 

 $\sim$ 

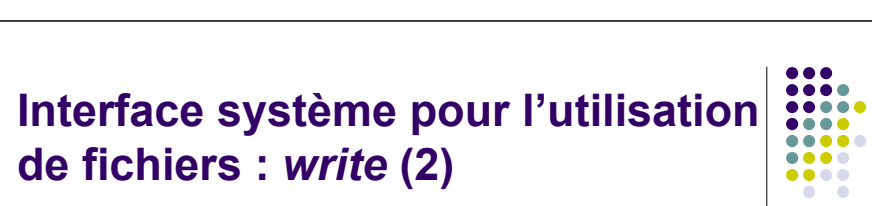

**p = write(fd, buf, 6)**

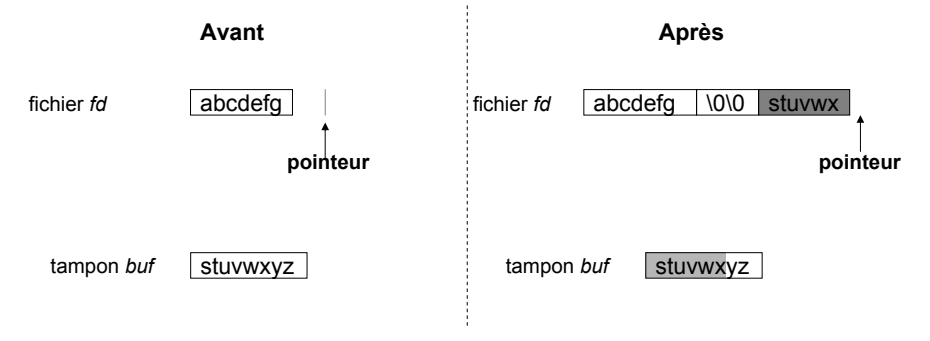

### **Bibliothèques des fonctions d'accès aux fichiers**

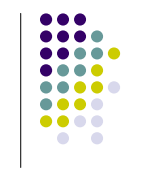

- Bibliothèque standard
	- Ensemble de fonctions de haut niveau d'accès aux fichiers
	- $\bullet$  Exemples : fopen, fread, fwrite, fscanf, fprintf, fflush, fseek, fclose
- Bibliothèque *csapp* pour TP
	- $\bullet$  Ensemble de fonctions avec gestion automatique des erreurs
	- $\bullet$  Exemples : Open, Read, Write, Lseek, Close

### Copyrigth © 2005 S. Bouchenak Systèmes d'exploitation 29

### **Fichiers et flots d'entréessorties**

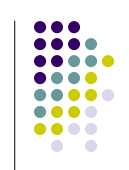

- Lien étroit entre entrées-sorties et fichiers
	- Tout processus utilise des flots d'entrées-sorties
		- Entrée standard (clavier)
		- Sortie standard (écran)
		- Sortie d'erreur (écran)
	- $\bullet$  Les flots d'entrées-sorties sont représentés par des fichiers (dans le répertoire /dev)
	- $\bullet$  Les descripteurs de fichiers associés à ces flots sont, par convention
		- 0 pour l'entrée standard
		- 1 pour la sortie standard
		- 2 pour la sortie d'erreur
	- $\bullet$  Les flots d'E/S peuvent être réorientés vers des fichiers

### **Plan**

- 1.Introduction aux systèmes d'exploitation
- 2.Processus
- 3.Gestion des processus
- *4.Fichiers*

z

6.

- z*Désignation*
- *Fonctions d'accès aux fichiers*
- z*Flots, entrées-sorties, tubes*
- z*Protection*
- z*Notions de réalisation*
- 5. Mémoire
	- Etude de cas
- Copyrigth © 2005 S. Bouchenak Systèmes d'exploitation 30

### **Manipuler les flots d'entréessorties : commandes**

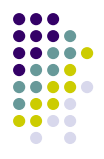

- Réorientation des flots standards
	- Au moyen de  $\leq$  et  $\geq$
	- $\bullet$  Exemples :
		- **cat fich** : écrit le contenu de *fich* sur la sortie standard (l'affiche à l'écran)
		- *cat fich > fich1* : réoriente la sortie standard de la commande *cat fich* dans le fichier *fich1* (copie *fich* dans *fich1*)

### **Tubes : Fichiers pour communication de processus**

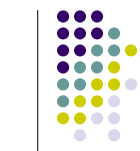

- Les tubes (*pipes*) permettent de faire communiquer des processus
- Un tube est un fichier qui sert de tampon (*buffer*) entre deux processus fonctionnant selon le modèle producteur-consommateur
- Exemple : cat \*.c | grep var
	- Lister toutes les occurrences de la chaîne de caractère "var" dans les fichiers dont le nom se termine par \*.c
	- La sortie (résultat) de *cat \*.c* est réorientée vers l'entrée (second paramètre) de *grep var*

### Copyrigth © 2005 S. Bouchenak Systèmes d'exploitation 33

### **Manipuler les flots d'entréessorties : primitives**

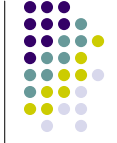

- Les tubes et les flots peuvent être manipulés par des primitives système
- Créer un tube
	- **•** Primitive *pipe*
	- $\bullet$  Exemple : int fd[2]; pipe(fd);
	- L'entrée et la sortie du tube sont associées à des descripteurs choisis par le système
	- $\bullet$  Si la primitive réussit :
		- $\bullet\,$  crée un tube
		- fd[1] : descripteur d'entrée du tube
		- fd[0] : descripteur de sortie du tube
		- **•** 0 est retournée par *pipe*
	- Si la primitive échoue, elle renvoie -1

### **Tubes : Détails sur l'exemple**

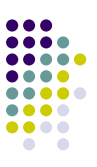

- cat \*.c | grep var
	- Crée un processus p1 qui exécute la commande *cat* <sup>\*</sup>.*c*
	- Crée un processus p2 qui exécute la commande *grep var*
	- $\bullet$ Crée un tube entre ces deux processus
	- Connecte la sortie de p1 à l'entrée du tube
	- Connecte la sortie du tube à l'entrée de p

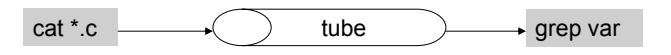

- Que fait la commande suivante ?
	- cat f1 f2 f3 | grep toto | wc –l > result

Copyrigth © 2005 S. Bouchenak Systèmes d'exploitation 34

### **Tube : Communication d'un père avec son fils**

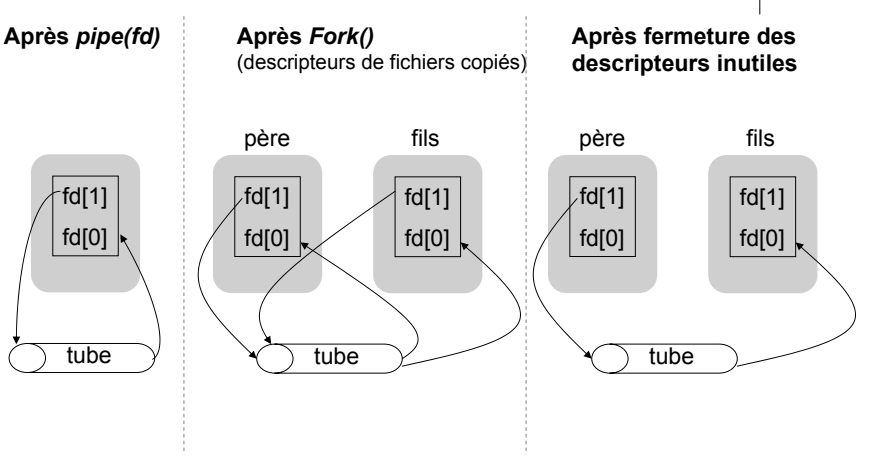

Copyrigth © 2005 S. Bouchenak Systèmes d'exploitation 36

### **Programmation d'un tube entre un père et un fils**

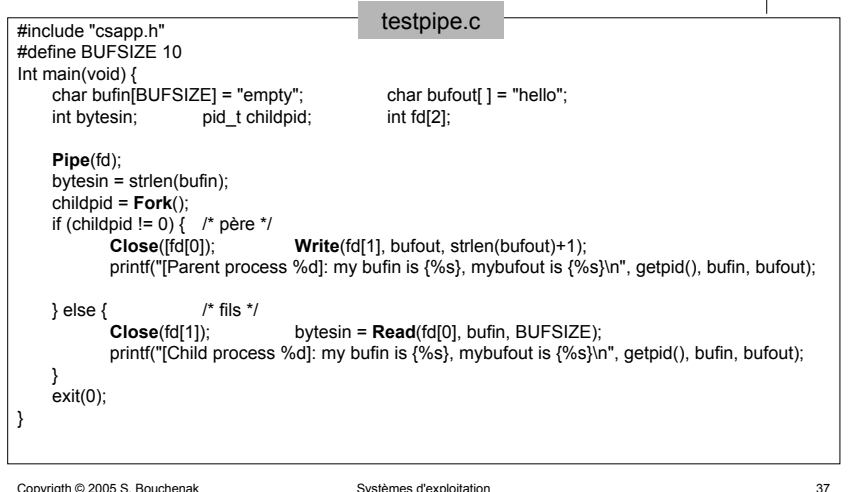

## **entre un père et un fils (suite)** • Quelle est la trace d'exécution ?

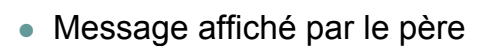

**Programmation d'un tube** 

• Message affiché par le fils

### **Programmation d'un tube entre un père et un fils : Exécution**

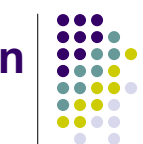

. . . . ....

 $\bullet\bullet\bullet\bullet$ 

 $\bullet$   $\bullet$ 

**Après Fork() Close(fd[0]) chez le père Close(fd[1]) fils Write(fd[1], bufout, …) chez le père Read(fd[0], bufin, …) chez le fils**

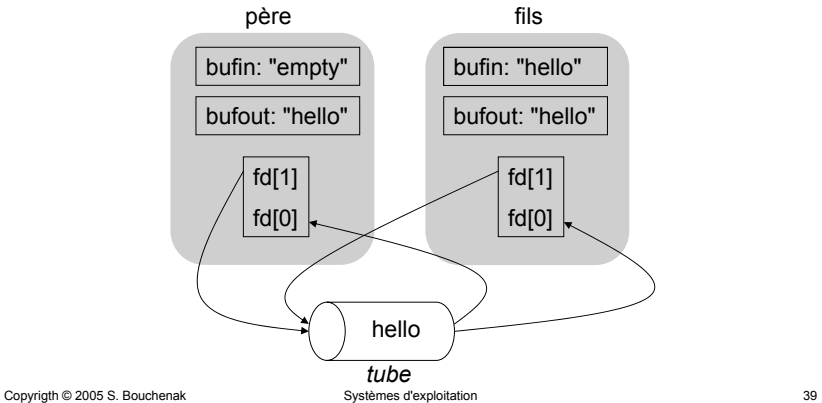

### **Programmation d'un tube entre un père et un fils : Trace d'exécution**

Copyrigth © 2005 S. Bouchenak Systèmes d'exploitation 38

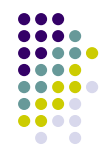

....

 $\bullet\bullet\bullet\bullet$ 

 $\bullet$ 

<unix> ./testpipe

[Parent process 29196]: my bufin is {empty}, my bufout is {hello} [Child process 29197]: my bufin is {hello}, my bufout is {hello} <unix>

### **FIFO : Tube nommé**

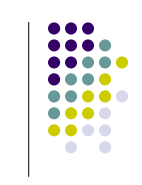

- Communication entre un père et un fils
	- Un tube ne peut être utilisé qu'entre un processus et ses descendants
	- En effet, les extrémités (entrée et sortie) d'un tube ne sont désignées que par des descripteurs, qui ne peuvent se transmettre qu'entre père et fils
- Communication entre processus quelconques
	- **Un FIFO** est un tube spécial dit **tube nommé**
	- $\bullet~$  Un FIFO possède un nom symbolique tel qu'un fichier

Copyrigth © 2005 S. Bouchenak Systèmes d'exploitation 41

### **FIFO : Manipulations**

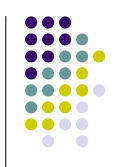

- Créer un FIFO
	- **•** Primitive *mkfifo* #include <sys/types.h> #include <sys/stat.h> int mkfifo(char\* nom, mode\_t mode) renvoie 0 si ok, -1 si erreur
	- Cette primitive crée un FIFO appelé *nom*, avec le mode de protection *mode* (comme pour un fichier, c.f. détails protection plus loin)

```
Copyrigth © 2005 S. Bouchenak Systèmes d'exploitation 42
```
### **FIFO : Manipulations**

- $\bullet$  Ouvrir un FIFO
	- Pour pouvoir être utilisé, un FIFO doit être préalablement ouvert par deux processus
	- L'un en mode écriture (entrée du FIFO)
	- L'autre en mode lecture (sortie du FIFO)
	- Chacun des processus reste bloqué tant que l'autre processus n'a pas ouvert le FIFO

### **Copie de descripteurs :** *dup*

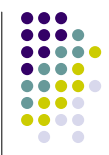

- Primitive *dup* 
	- $\bullet$  dup(fd)
	- Recopie le descripteur de numéro *fd* dans le premier descripteur disponible (descripteur disponible dans le système, de plus petit numéro)
- Primitive *dup2* 
	- $\bullet$  dup2(fd1, fd2)
	- Recopie le descripteur de numéro *fd1* dans le descripteur de numéro *fd2*
- $\bullet\,$  Rôle de ces primitives
	- Rediriger les flots d'entrées-sorties

 $\bullet\bullet\bullet\bullet$ 

 $\bullet$   $\bullet$ 

Copyrigth © 2005 S. Bouchenak Systèmes d'exploitation 44

### **Exemple d'utilisation de** *dup*

- z Commande : *cat > toto*
	- Recopie ce qui est lu sur l'entrée standard (clavier) vers le fichier toto; l'entrée doit finir par EOF (control-D)
	- En fait, l'entrée standard est redirigée vers un fichier donné
- $\bullet\,$  Fonctionnement
	- Commande *cat* > *toto* basée sur une duplication de descripteurs de fichiers associés à l'entrée standard du *cat* et au fichier *toto*

Copyrigth © 2005 S. Bouchenak Systèmes d'exploitation 45

### **Sécurité : Rappels**

- Définitions générales de la sécurité
	- Intégrité : pas de modifications non désirées des données
	- $\bullet$  Confidentialité : informations accessibles aux seuls utilisateurs autorisés
	- Contrôle d'accès : seuls certains utilisateurs sont autorisés à faire certaines opérations
	- Authentification : garantir qu'un utilisateur est bien celui qu'il prétend être
- Comment assurer la sécurité
	- **Définir un ensemble de règles (***politiques de sécurité***) spécifiant** la sécurité d'une installation informatique
	- **Mise en place de mécanismes (***mécanismes de protection***) pour** assurer que ces règles sont respectées

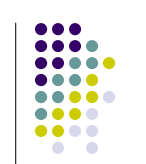

 $\bullet\bullet\bullet\bullet$ 

### **Plan**

- 1.Introduction aux systèmes d'exploitation
- 2.Processus
- 3.Gestion des processus
- *4.Fichiers*

z

6.

- z*Désignation*
- *Fonctions d'accès aux fichiers*
- z*Flots, entrées-sorties, tubes*
- z*Protection*
- z*Notions de réalisation*
- 5. Mémoire
	- Etude de cas

```
Copyrigth © 2005 S. Bouchenak Systèmes d'exploitation 46
```
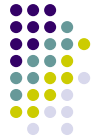

### **Sécurité des fichiers (Unix)**

- $\bullet$  On définit
	- Des types d'opérations sur les fichiers
		- $\bullet\,$  lire,écrire, exécuter
		- o avec des contraintes de contrôle d'accès, de confidentialité et d'intégrité
	- Des classes d'utilisateurs
		- Utilisateur propriétaire du fichier
		- Groupe propriétaire
		- $\bullet$  Tous les autres

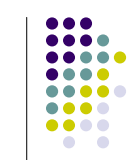

### **Protection des fichiers**

- Commande :  $ls$  –l • Affiche les droit d'accès aux fichiers et répertoires dans le répertoire courant  $\bullet$  Exemple  $\leq$ unix $\geq$  ls  $\rightarrow$ - rwx r - - r - - 1 dupont miage2 94 Oct 5 2005 fich1 - rwx r - x r - - 1 dupont miage2 4320 Oct 5 2005 fich2 • Classes d'utilisateurs  $\bullet\,$  u : utilisateur propriétaire
	- $\bullet$  g : groupe propriétaire
	- $\bullet$  o : tous les autres
- Types d'opérations
	- $r :$  lecture
	- $\bullet\quad$  w :écriture
	- $\bullet$  x : exécution

Copyrigth © 2005 S. Bouchenak Systèmes d'exploitation 49

### **Plan**

- 1.Introduction aux systèmes d'exploitation
- 2.Processus
- 3.Gestion des processus

### *4.Fichiers*

- z*Désignation*
- z*Fonctions d'accès aux fichiers*
- z*Flots, entrées-sorties, tubes*
- z*Protection*
- z*Notions de réalisation*

### 5.Mémoire

6.Etude de cas

Copyrigth © 2005 S. Bouchenak Systèmes d'exploitation 51

**....** 

....

 $\bullet\bullet\bullet\bullet$ 

 $\sim$ 

.....

### **Protection des fichiers : exemples**

### ....  $\bullet\bullet\bullet\bullet$ ....  $\bullet\bullet\bullet\bullet$  $\sim$

- Exemple de fichier : *fich1* 
	- z rwx r - r -
	- Tout accès pour l'utilisateur propriétaire, accès en lecture pour le groupe propriétaire et pour les autres
- $\bullet\,$  Exemple 1
	- Commande : chmod go+w fich1
	- Donne le droit *w* (écriture) au groupe et aux autres
- $\bullet$  Exemple 2
	- Commande : chmod o-w fich1 ; que fait cette commande ?
	- Retire le droit *w* (écriture) aux autres

Copyrigth © 2005 S. Bouchenak Systèmes d'exploitation 50

### **Réalisation des fichiers dans Unix**

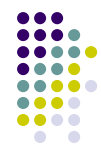

- Représentation physique d'un fichier
	- Un fichier est représenté physiquement par un ensemble de blocs (suite d'octets de taille fixe) sur disque
	- Typiquement, la taille d'un bloc est de 8Koctets (peut varier selon les réalisations)
- Structure de données pour la gestion interne des fichiers
	- $\bullet$  La structure principale (invisible aux utilisateurs) associée à un fichier est un descripteur appelé *inode* du fichier
	- Les *inodes* sont contenus dans une table globale

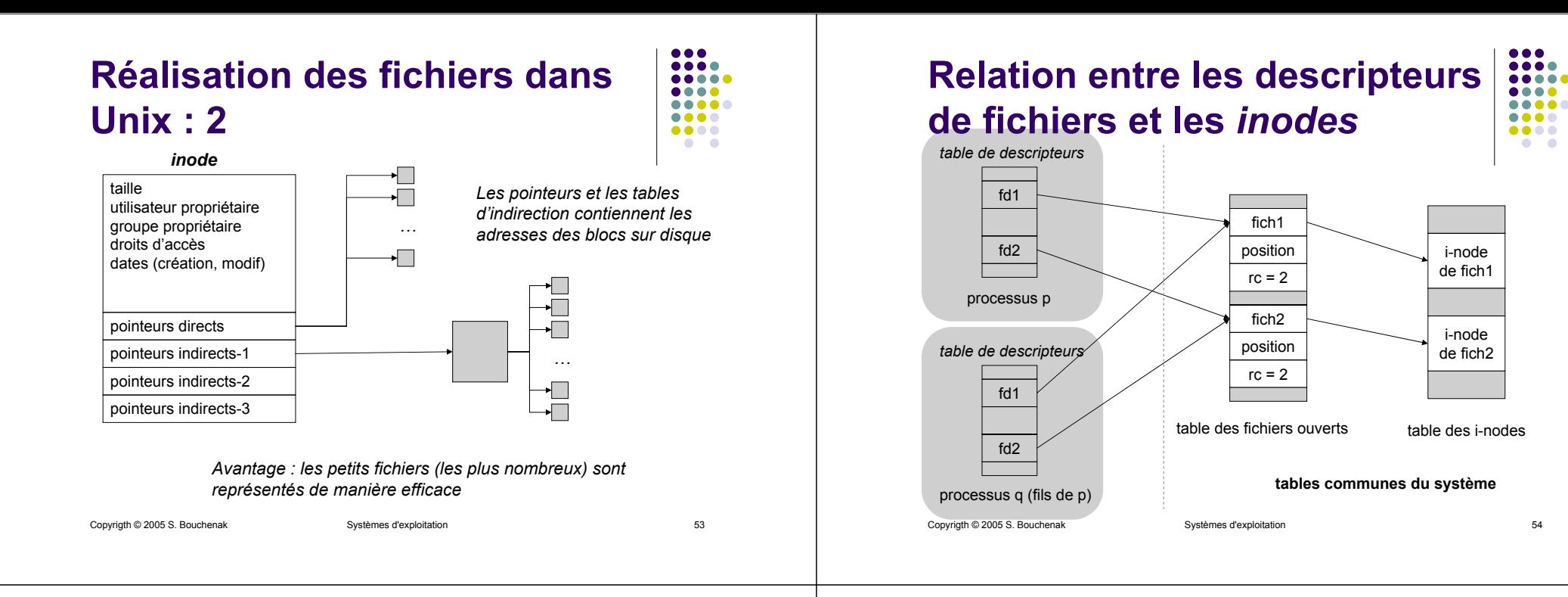

### **Quelques statistiques**

**. . . . AAAA4** ....  $\bullet\bullet\bullet\bullet$  $\bullet$   $\bullet$ 

- Taille
	- $\bullet$  La plupart des fichiers sont de petite taille (quelques Koctets)
	- $\bullet$  Mais il y a aussi de très grands fichiers (quelques Goctets), ex. documents multimédia
- Durée de vie
	- Beaucoup de fichiers ont une durée de vie très brève (quelques secondes), ex. fichiers temporaires utilisés pour les échanges
	- $\bullet$  Quand un fichier survit à la phase initiale, il dure généralement très longtemps

### **Quelques statistiques (2)**

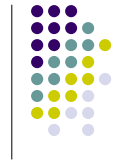

- Accès
	- $\bullet$  Une forte majorité des accès sont des lectures (entre 2/3 et 3/4)
	- $\bullet$  La plupart des accès sont séquentiels et concernent l'ensemble du fichier
	- Les accès possèdent la propriété de localité : accès récents donnent une bonne estimation des accès futurs
- $\bullet$  Partage
	- $\bullet$  Le partage simultané des fichiers est rare
- Intérêt de ces statistiques
	- Améliorer la conception des applications
	- Améliorer la conception des SGF

### **Plan**

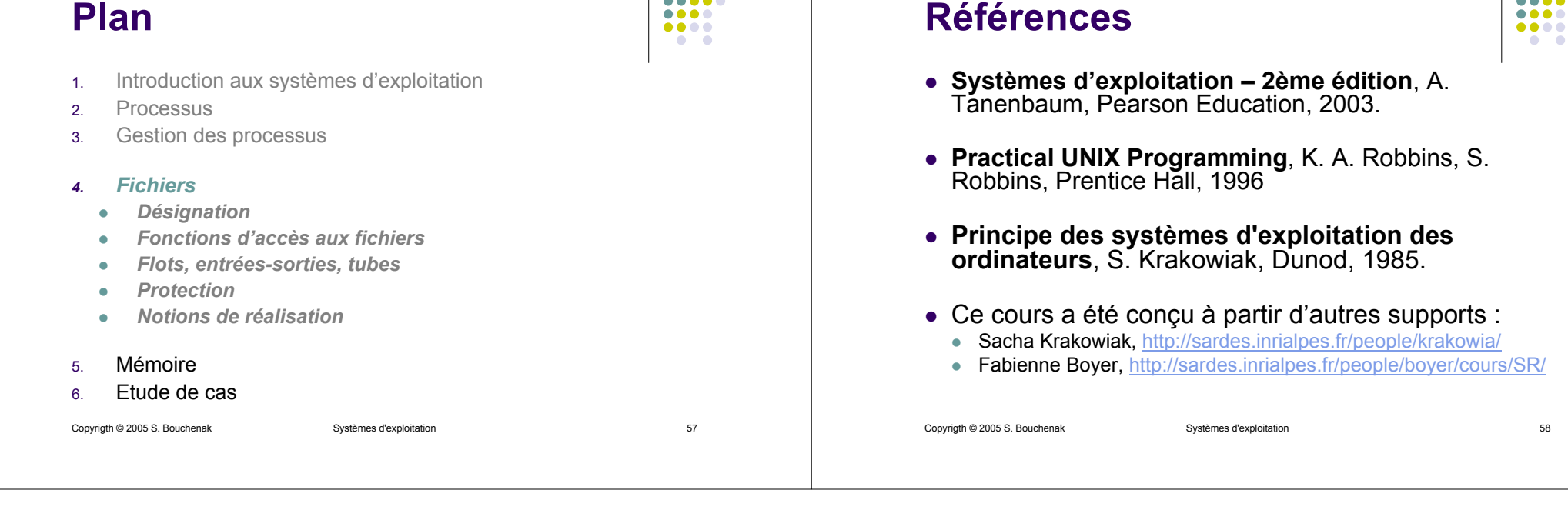

....

 $\bullet\bullet\bullet\bullet$ 

....

.... . . . .

 $\bullet\bullet\bullet\bullet$ 

....